#### **Material didactic pentru studenţi la disciplina "Bazele programării"**

## **Instrucţiunea While**

#### **Lecţie elaborată de Bacalîm Alina masterandă gr.IP21M**

**13.04.2012**

### **Cuprins**

□ Noțiuni generale **□ Sintaxa instrucțiunei Sintaxa** instrucţiunei Repeat Principiu de lucru ■ Schema-bloc □ Exemplu rezolvat Concluzii Temă pentru acasă

## Introducere

**Deseori în viaţă ne confruntăm cu situaţii care au ca bază întrebarea: cît timp? De exemplu: Fie că avem de turnat apă într-un vas.**

**Întrebare: Cît timp vom turna apă?**

**Răspuns: Voi turna apă atîta timp cînd vasul nu va fi plin.**

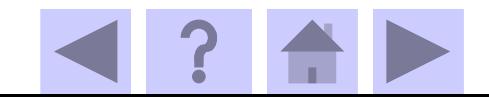

Această acţiune este repetitivă, în care nu cunoaştem numărul de repetări, la fiecare turnare se verifică dacă paharul nu e plin, dacă nu e plin se mai toarnă în el apă, dar dacă e plin acţiunea de turnare ia sfîrşit.

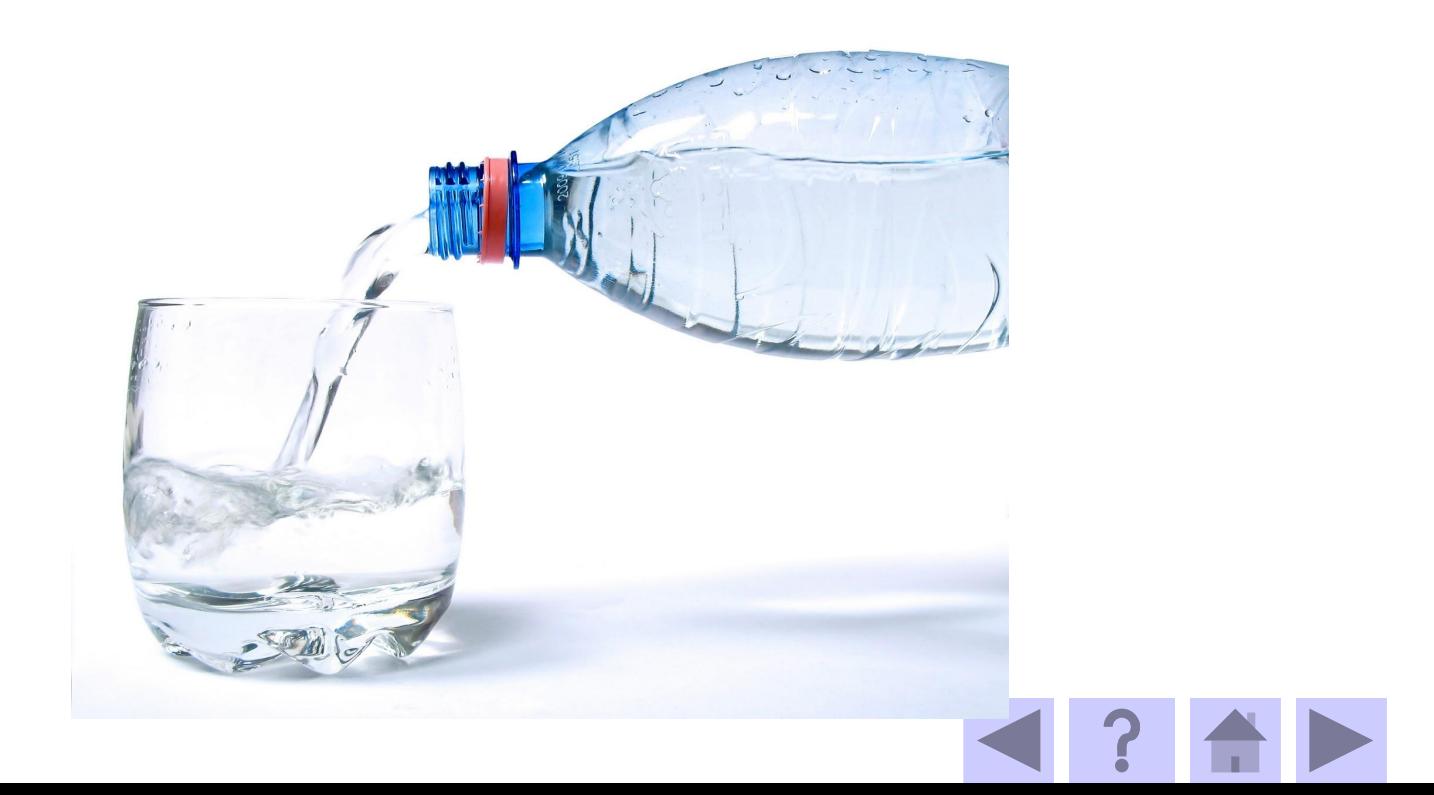

#### În mod algoritmic astfel de situaţii se soluţionează cu ajutorul **instrucţiunei While**.

**Instrucţiunea While** este o construcţie de ciclare cu *test iniţial* sau cu test condiţionat anterior, deoarece verificarea condiţiei are loc la începutul ciclului.

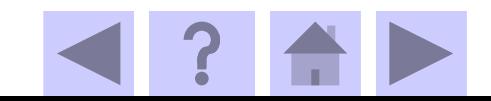

#### **Sintaxa instructiunei While**

#### Transformăm exemplu analizat în mod algoritmic:

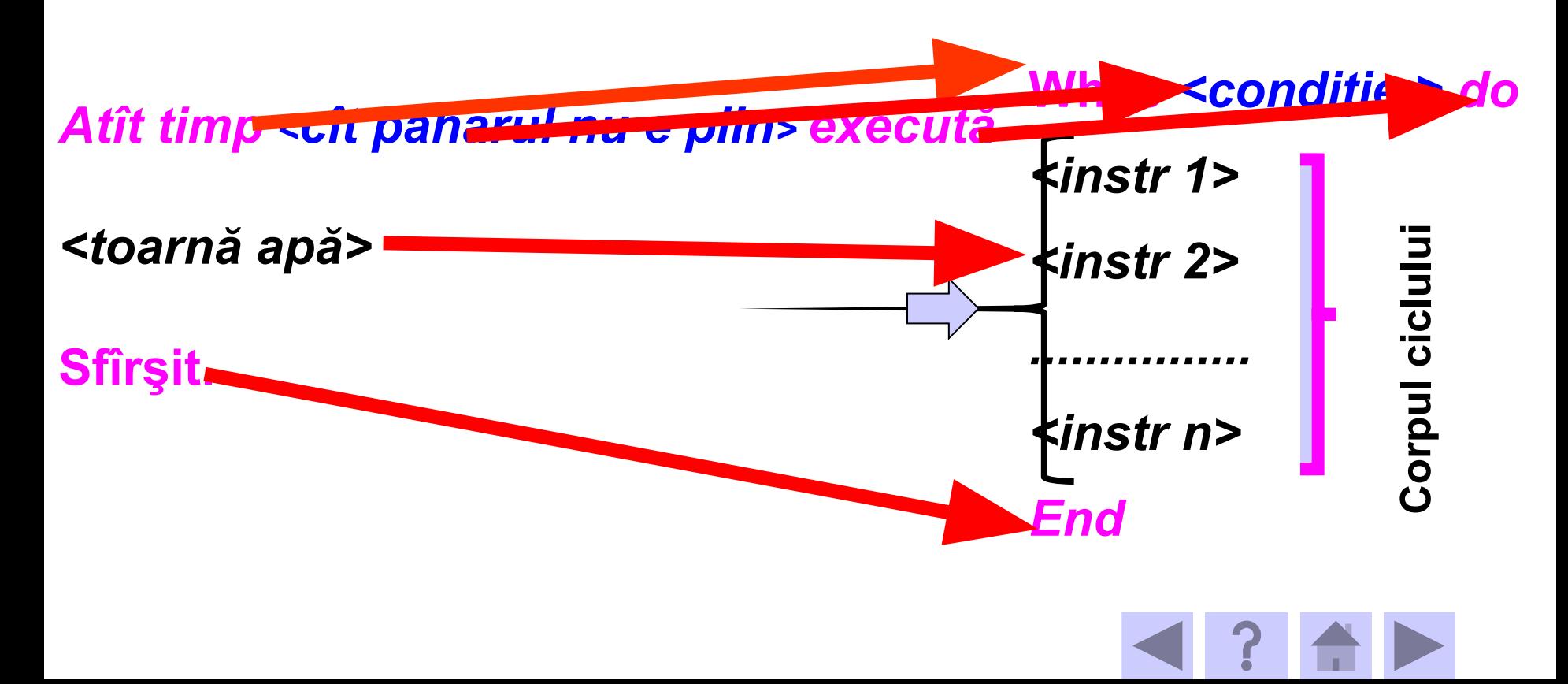

**<conditie>** este o expresie logica care reprezintă condiţia de ieşire din ciclu.

**<instruct1>, <instruct2>, ...,<instruct n>** reprezintă segvenţe de instrucţiuni, care şi reprezintă corpul ciclului

*Corpul ciclului* se execută atîta timp cît condiţia este adevărată.

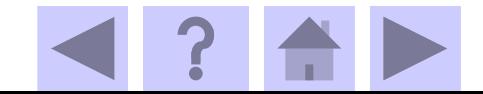

## **Principiu de lucru**

**1**. se evaluează condiţia;

**2**. dacă condiţia este **adevărată (true)**, atunci se execută corpul ciclului, apoi se trece la punctul 1;

**3**. dacă condiţia este **falsă**, atunci are loc ieşirea din ciclu şi gestiunea se transmite la următoarea instrucţiune după *end*.

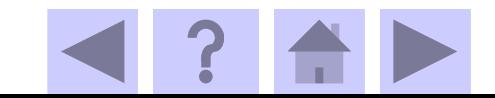

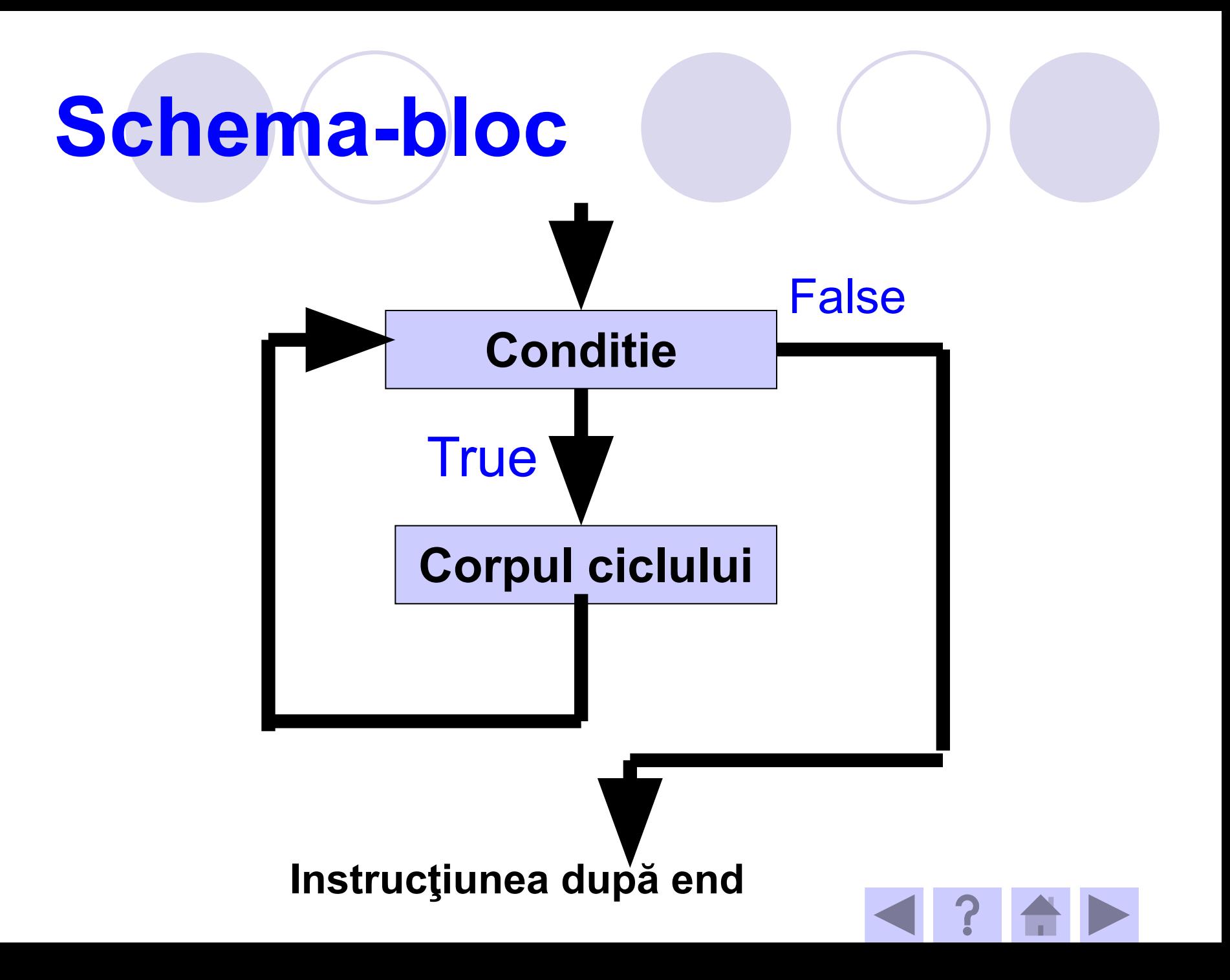

**În concluzie, corpul ciclului se va executa atîta timp cît valoarea condiţiei de ciclare este adevarată, ieşirea din ciclu având loc cînd expresia devine falsă. Dacă, la intrare în ciclu, condiţia de ciclare nu este îndeplinită (expresia are valoarea False), corpul ciclului nu se va executa niciodată.** 

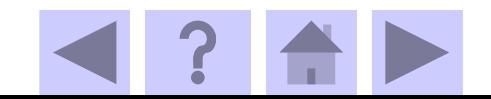

**Dacă se ştie de cîte ori se repetă corpul ciclului, atunci aşa tip de ciclu se numeşte ciclul cu contor. El se termină atunci cînd toate iteraţiile au fost executate.** 

**Pentru numărarea iteraţiilor în ciclul cu contor se foloseşte o variabilă, numită variabila ciclului. Valoarea acestei variabile se incrementează la fiecare iteraţie, iar în condiţia ciclului se compară cu numărul dat de repetări.**

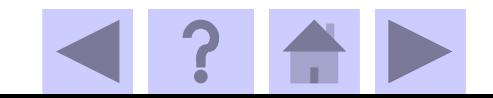

**Schema generală de organizare a ciclului cu contor realizat cu While**

> **i:= 0; While i< N do begin <corpul ciclului> i:= i+1; End.**

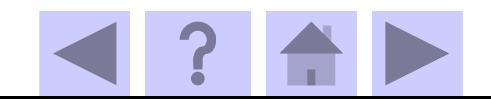

## **Exemplu**

#### **Să se calculeze suma a 5 numere întergi citite de la tastatură.**

*Program Suma;*

*Var S: integer; Num: integer; i: integer;*

*Begin S:=0; i:=1; While i < 5 Write ('Dati numarul Num='); ReadIn(Num); S:=S+Num; i:=i+1;*

#### *end; Writeln ('Suma este ', S); Readln; End.*

#### **Suma este 15**

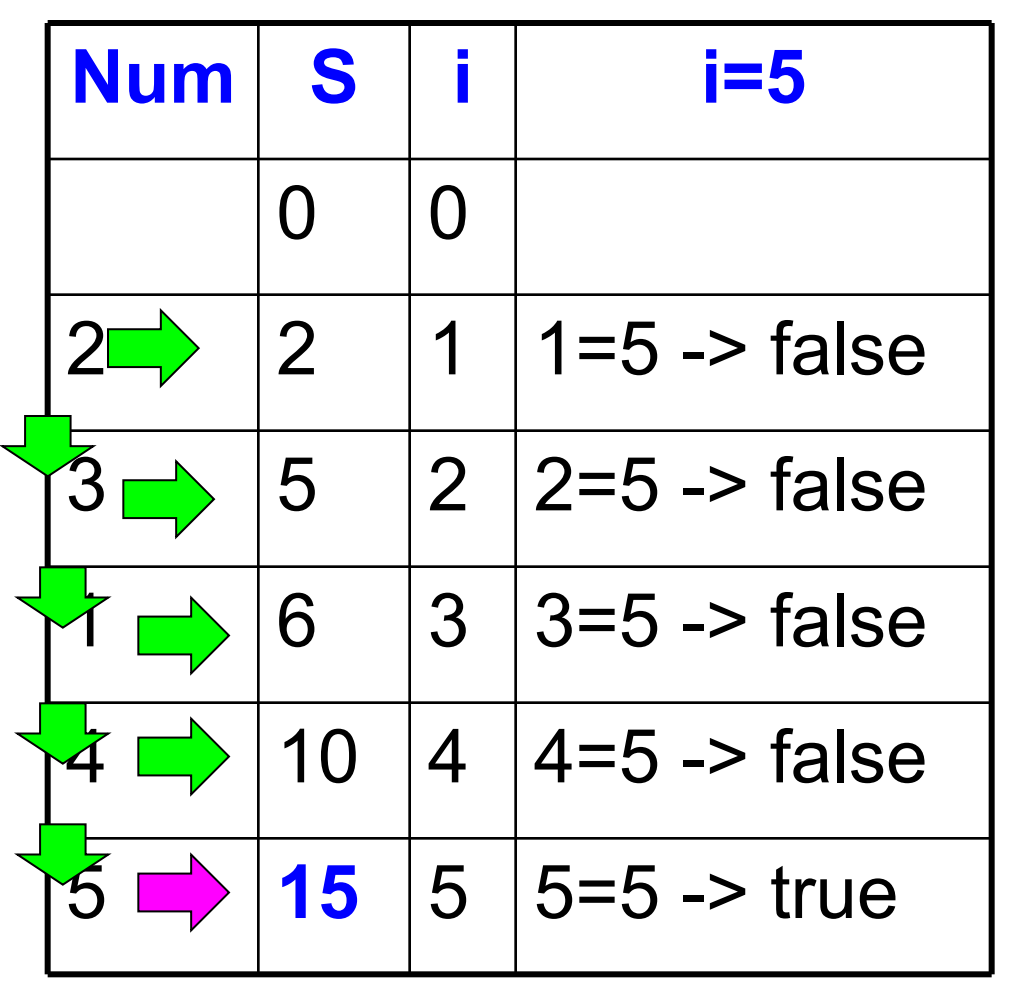

- **Destul de frecvent în programare, un set de instrucţiuni se repetă nu de un număr dat de ori, ci pînă cînd se îndeplineşte o anumită condiţie.**
- **De exemplu: de la tastatură se citesc numere întregi pînă la apariţia primului număr negativ. Dacă numărul se va citi în variabila Num, atunci ciclul se va repeta atîta timp cît Num>=0.**

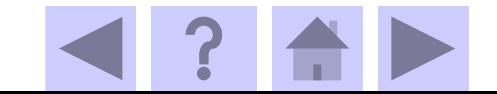

**Schema generală de organizare a ciclului cu un număr necunoscut de paşi realizat cu While**

**Write ('x='); Readln (x);** While not <conditia de terminare> do **begin <prelucrare x> Readln (x); End.**  $\leq$ r

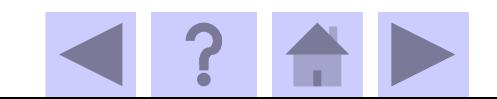

#### **Exemplu**

- **De la tastatura se introduc numere intregi pina la aparitia primului numar negativ. Să se calculeze suma lor.**
- **Program P2;**
- **Var S: integer; Num: integer;**
- **Begin**
- **S:=0;**
- 
- **Write ('Num=');**
- **Readln (Num); While Num >= 0 do**
- **begin**
- 
- **S:= S + Num; Write ('Num=');**
- **Readln (Num);**
- 
- **End;**
- **Writeln ('Suma = ', S);**
- **Readln;**
- 

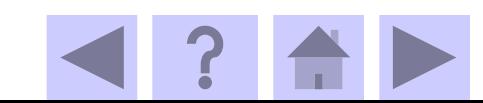

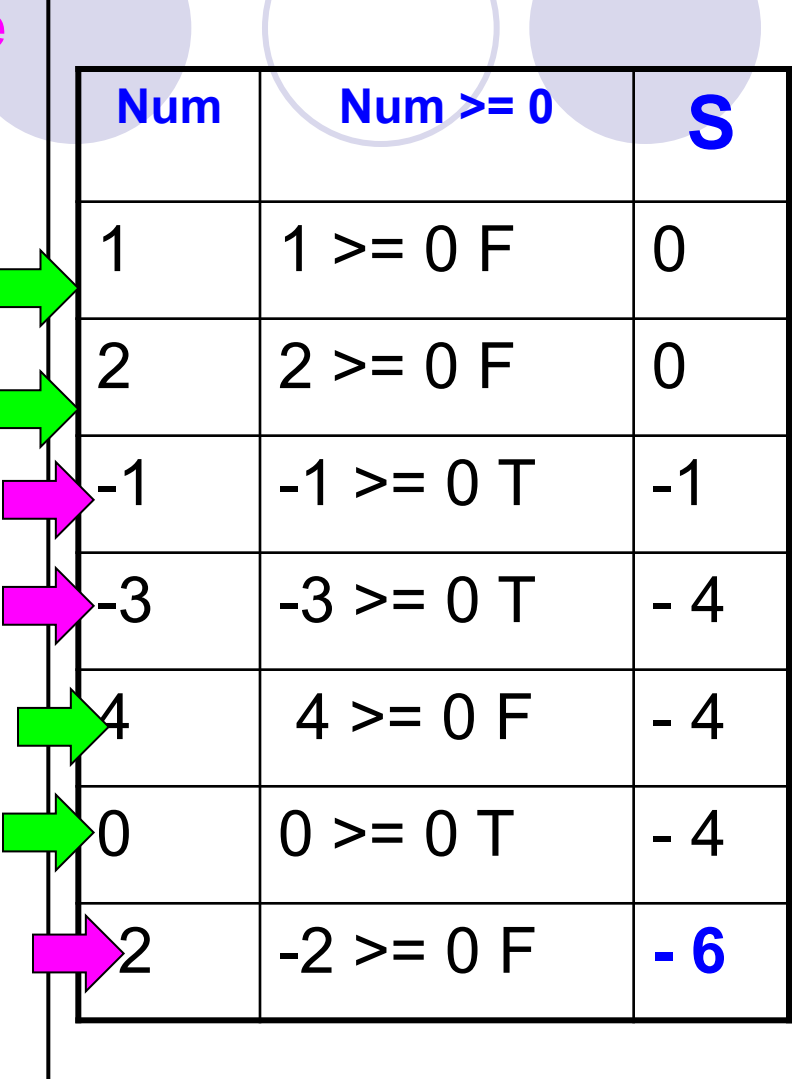

**End. Se va afisa - 6**

*Dacă în algoritm se foloseşte ciclul While e necesar de determinat :*

*1. ce se face la o iteraţie. Setul de instrucţiuni care realizează iteraţia va forma corpul ciclului;*

*2. în ce condiţii iteraţiile se vor executa; condiţiile vor forma condiţia ciclului;*

*3. ce trebuie de făcut ca prima iteraţie să se execute corect. Va fi necesar ca aceste instrucţiuni să fi e programate pînă la intrare în ciclu.*

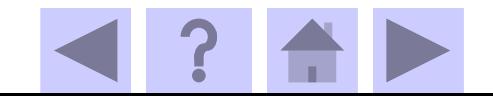

## **Temă pentru acasă**

- ◆ Să se elaboreze programul care citește numere întregi până la întroducera numărului 0 şi afişează media aritmetică a numerelor introduse.
- ✶ **\*\*\* Să se elaboreze programul care citeşte de la tastatură un număr întreg. Să se calculeze suma cifrelor numărului citit.**
- **De exemplu, pentru numărul 324 să obţinem Suma = 9, adică 3+2+4=9.**

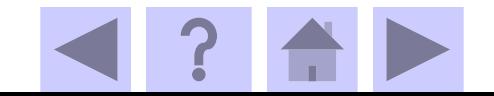

# *Vă Doresc Succes!!!*

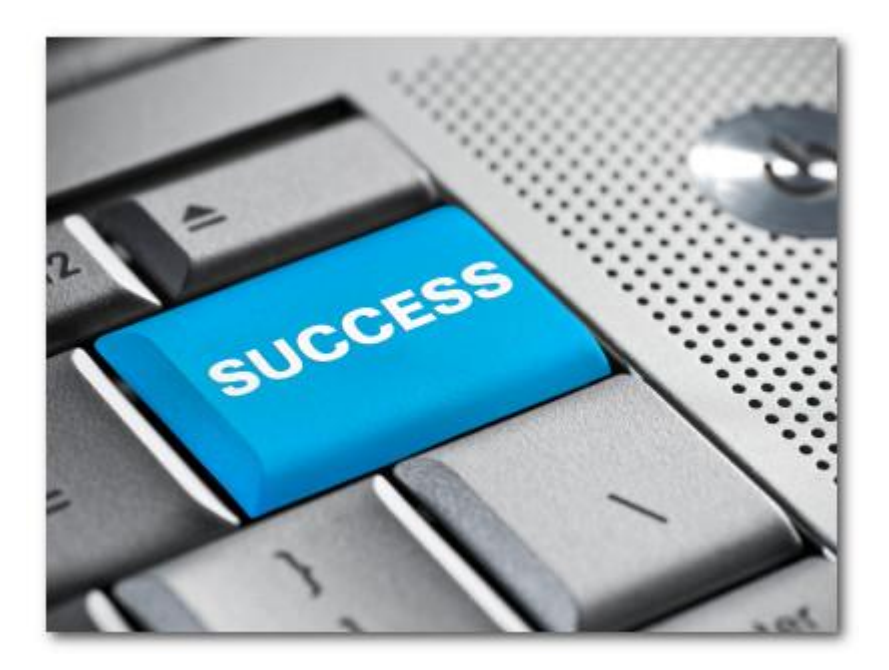